# PIRM 2: Co-Simulation of an Avionics Device

SDDEC21-02: Matthew Dwyer, Braedon Giblin, Cody Tomkins, Spencer Davis, & Prince Tshombe

Faculty Advisor: Dr. Phillip Jones Client: Matthew Weber (Collin's Aerospace)<br>Website: <u>https://sddec21-02.sd.ece.iastate.edu</u>/

## Hardware/Software Co-Simulation

- Simulate the processor your code is running on (Embedded ARM Cortex-A9)
	- Processor emulator (QEMU)
	- Buildroot Linux
- Simulate the hardware interactions and mock all calls made
	- Hardware implementation (SystemC)
	- Hardware transaction modeling (TLM)
- Connect the two simulated environments (FPGA PS-PL connection)
	- Xilinx Remote Port

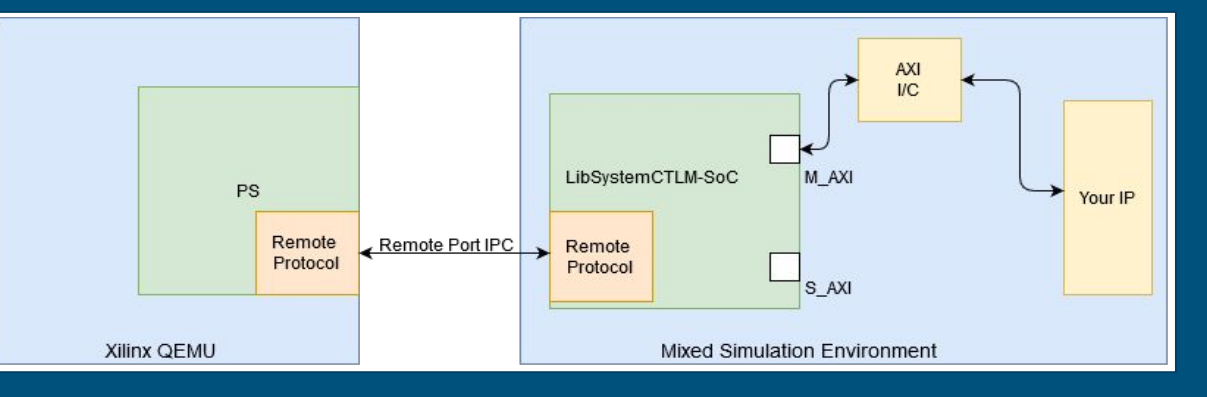

## Problem Statement

#### ● Steep learning curve for beginners

- Few documented example projects
- **Lacking basic documentation**

### ● Desire for additional flexibility

- Once the simulation has been setup, difficult to manipulate data "Generated" by simulated hardware
- Desire to "feed" data into the system from an external source
- Processing System (QEMU) being none the wiser, assumes it is a real device
- Once the host data source disconnects from the system, the entire system stops

#### How to set up and run the Co-Simulation Demo

This demonstration shows how to compile and run the Co-Simulation demo of Buildroot in QEMU with a simulated device in SystemC. This configuration is tested working for Ubuntu 18.0.4 and assumes that a cosim directory is created in your home directory. This walkthrough also assumes that the device being emulated by QEMU is the Xilinx Zynq-7000 SoC. This SoC seemed like a good candidate but the concept can apply to any OEMU machine which plugs in a compatible remoteport bus interface.

#### Dependencies

Below are the dependencies needed to compile all the libraries in this demo:

```
sudo apt update
sudo apt install cmake gmake gcc gemu-kvm gemu-system gemu-user-static verilator
```
#### **Setup and Compilation**

Run these commands to clone and build the necessary repos ( ~/cosim assumed as the base directory).

#### Create the base directory

mkdir ~/cosim

#### **SystemC Setup**

 $cd \sim$ /cosim

SYSC VERSION=systemc-2.3.2

wget https://www.accellera.org/images/downloads/standards/systemc/systemc-2.3.2.tar.gz

tar xf \${SYSC\_VERSION}.tar.gz && cd \${SYSC\_VERSION}/

## Functional Requirements/Deliverables

#### ● Documentation

- Document an initial environment setup walkthrough
- Create an additional demo to for a more complex system
- External Data Source/Modeling Tool
	- Model an I2C Bus in SystemC and corresponding test application
	- $\circ$  Drive a simulated IMU device over  $l^2C$  with static data
	- Develop Remote port custom communication tunnel for external data source tool
	- Demonstrate an off-the-shelf Linux IMU driver running on QEMU, working with modeled hardware

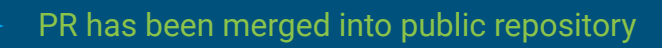

#### PPM demo working

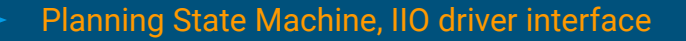

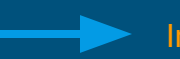

In progress, blocked by I2C Master Simulation

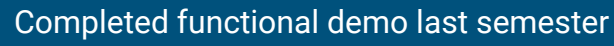

Kernel Modules compiled and inserted into Buildroot

## Project MVP Goal

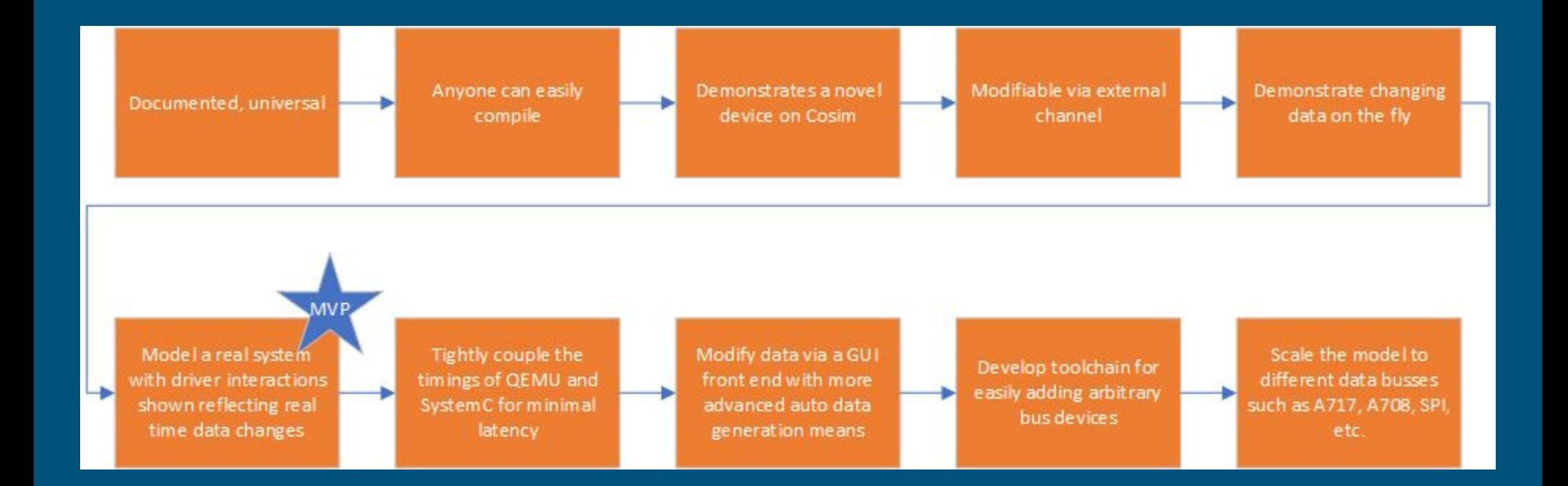

## Technical Challenges

### ● Remote Port

- Compiling against the SystemC & Xilinx SoC libraries
- C++ Unix socket management
- SystemC memory sockets
- SystemC exceptions

### ● IMU Driver

- IMU provides generic driver that does not define hardware interface
- Hardware interface is currently being set up via an IIO Linux Driver we are compiling into buildroot
- We have experienced technical challenges getting drivers compiled and added to buildroot (Soft float library linking, buildroot kernel module kconfig, etc.)

### IMU Emulation Status

- Formalized how we intend to mock the IMU in our cosimulated system
- System C (In Progress)
	- State machine that will process read and write requests by storing to internal registers and responding to IO accesses
	- Read only data registers populated with sample data (later will be piped into remoteport backend)
- Buildroot
	- Determined how to add IMU test program into buildroot.
	- Program uses IMU driver to communicate with the IMU via IIO interface

### Remote Port

- Robust build system with Xilinx libraries
- Customize additional demo to include additional port
- Correctly allocate device spaces and interfaces in SystemC device
- Create Unix socket for SystemC to connect to
- Initiate connection from SystemC side
- Bind the memory port in SystemC
- Wait for data in SystemC

## Future Goals

- Construct extendable implementation of SystemC external connection interface (In progress, high risk)
- Provide in depth example of IMU  $1^2C$  device being emulated with interface (In progress, progressing quickly)
- Document project thoroughly (Website, in-depth presentations, publish implementation source)